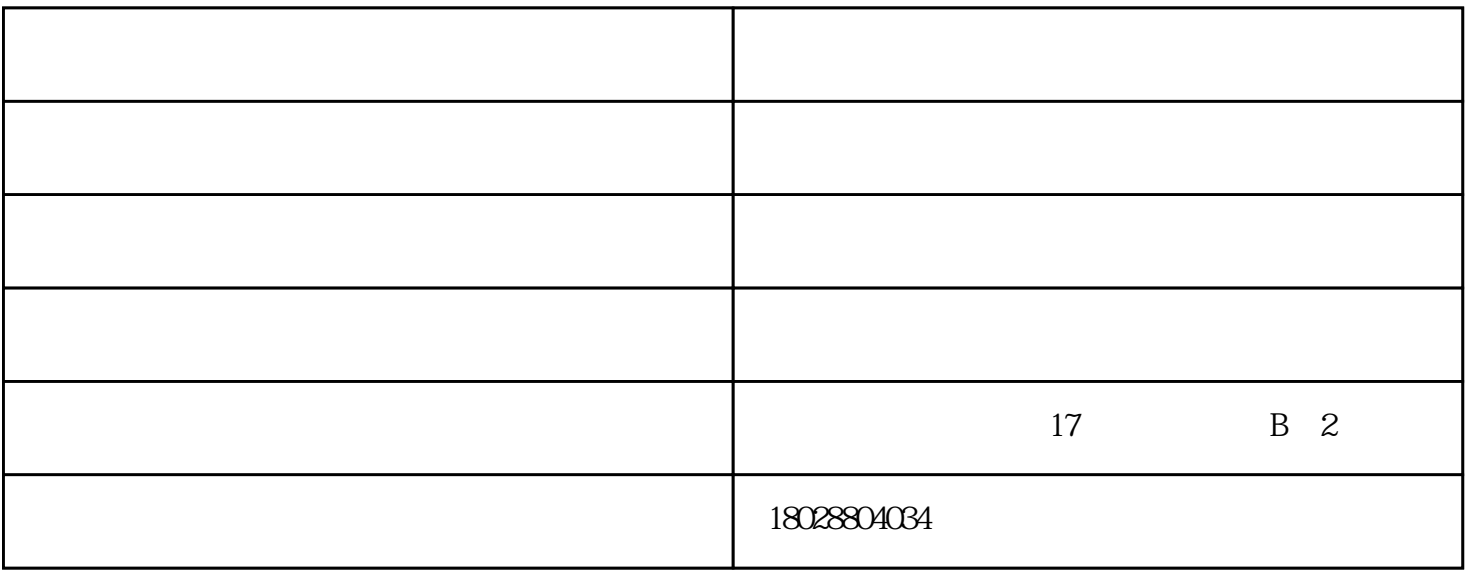

 $($ 

 $\mathbf i$ 

1.话筒的选择

 $\frac{a}{\sqrt{a}}$ 

" MIC ZONE"

 $\frac{a}{k}$ , we can accord the system of the system  $\frac{a}{k}$ 

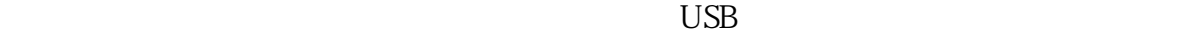

杭州学校视讯对讲麦克风-思正科技在线咨询由广州思正电子股份有限公司提供。广州思正电子股份有  $\kappa$  , where  $\kappa$  is not approximately when  $\kappa$ 

您可以按下"扬声器静音"键,在会议呼叫期间,扬声器的声音暂时被关闭,这时扬声器的静音指示灯

会,并欢迎广大新老客户光临惠顾,真诚合作、共创美好未来。思正科技——您可信赖的朋友,公司地  $17 \quad B \quad 2$